Norm Matloff and Alex Rumbaugh University of California at Davis

## Revisiting the MapReduce Paradigm: an R-Specific View

Norm Matloff and Alex Rumbaugh University of California at Davis

> <span id="page-0-0"></span>UCB R Group May 19, 2015 Updated, May 22

> > **KORK STRAIN A BAR SHOP**

#### Norm Matloff and Alex Rumbaugh University of California at Davis

## Visual Summary

K ロ ▶ K @ ▶ K 할 > K 할 > 1 할 > 1 이익어

Norm Matloff and Alex Rumbaugh University of California at Davis

#### Visual Summary

K ロ ▶ K @ ▶ K 할 > K 할 > 1 할 > 1 이익어

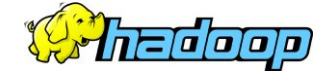

Norm Matloff and Alex Rumbaugh University of California at Davis

### Visual Summary

 $\Rightarrow$ 

 $2990$ 

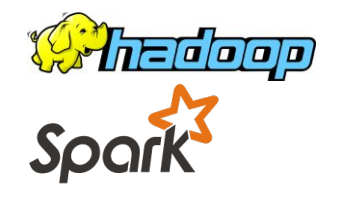

Norm Matloff and Alex Rumbaugh University of California at Davis

### Visual Summary

 $\Rightarrow$ 

 $2990$ 

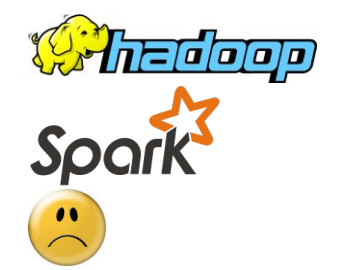

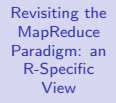

Norm Matloff and Alex Rumbaugh University of California at Davis

## Visual Summary

 $(1 - 4)$   $(1 - 4)$   $(1 - 4)$   $(1 - 4)$   $(1 - 4)$   $(1 - 4)$   $(1 - 4)$   $(1 - 4)$   $(1 - 4)$   $(1 - 4)$   $(1 - 4)$   $(1 - 4)$   $(1 - 4)$   $(1 - 4)$   $(1 - 4)$   $(1 - 4)$   $(1 - 4)$   $(1 - 4)$   $(1 - 4)$   $(1 - 4)$   $(1 - 4)$   $(1 - 4)$   $(1 - 4)$   $(1 - 4)$   $(1 -$ 

 $\Rightarrow$ 

 $2Q$ 

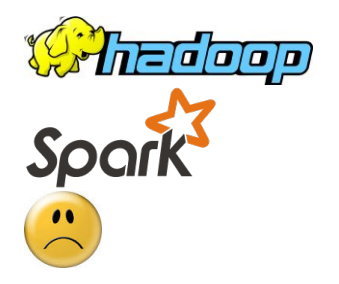

My view: Plain Old R can work better in many situations

Norm Matloff and Alex Rumbaugh University of California at Davis

## **Overview**

K ロ ▶ K @ ▶ K 할 ▶ K 할 ▶ | 할 | ⊙Q @

Norm Matloff and Alex Rumbaugh University of California at Davis

#### **Overview**

K ロ ▶ K @ ▶ K 할 > K 할 > 1 할 > 1 이익어

• When I was here one year ago, I speculated that Hadoop would start to lose popularity sometime in the future.

Norm Matloff and Alex Rumbaugh University of California at Davis

#### **Overview**

- When I was here one year ago, I speculated that Hadoop would start to lose popularity sometime in the future.
	- Too slow.

K ロ ▶ K @ ▶ K 할 > K 할 > 1 할 > 1 이익어

[Revisiting the](#page-0-0) MapReduce Paradigm: an R-Specific View

- When I was here one year ago, I speculated that Hadoop would start to lose popularity sometime in the future.
	- Too slow.
	- Not many ops.

**KORK STRATER STRAKER** 

[Revisiting the](#page-0-0) MapReduce Paradigm: an R-Specific View

- When I was here one year ago, I speculated that Hadoop would start to lose popularity sometime in the future.
	- Too slow.
	- Not many ops.
- That time seems to have begun.

**KORK STRATER STRAKER** 

[Revisiting the](#page-0-0) **MapReduce** Paradigm: an R-Specific View

- When I was here one year ago, I speculated that Hadoop would start to lose popularity sometime in the future.
	- Too slow.
	- Not many ops.
- That time seems to have begun.
- E.g. see The Hadoop Honeymoon Is Over, [http://smartdatacollective.com/martynjones/](http://smartdatacollective.com/martynjones/318406/hadoop-honeymoon-over) [318406/hadoop-honeymoon-over](http://smartdatacollective.com/martynjones/318406/hadoop-honeymoon-over)

**KORKA SERKER ORA** 

[Revisiting the](#page-0-0) **MapReduce** Paradigm: an R-Specific View

- When I was here one year ago, I speculated that Hadoop would start to lose popularity sometime in the future.
	- Too slow.
	- Not many ops.
- That time seems to have begun.
- E.g. see The Hadoop Honeymoon Is Over, [http://smartdatacollective.com/martynjones/](http://smartdatacollective.com/martynjones/318406/hadoop-honeymoon-over) [318406/hadoop-honeymoon-over](http://smartdatacollective.com/martynjones/318406/hadoop-honeymoon-over)
- There is a new kid on the block, Spark,

**KORKA SERKER ORA** 

[Revisiting the](#page-0-0) **MapReduce** Paradigm: an R-Specific View

- When I was here one year ago, I speculated that Hadoop would start to lose popularity sometime in the future.
	- Too slow.
	- Not many ops.
- That time seems to have begun.
- E.g. see The Hadoop Honeymoon Is Over, [http://smartdatacollective.com/martynjones/](http://smartdatacollective.com/martynjones/318406/hadoop-honeymoon-over) [318406/hadoop-honeymoon-over](http://smartdatacollective.com/martynjones/318406/hadoop-honeymoon-over)
- There is a new kid on the block, Spark, with an R interface, SparkR, a big improvement

**KORKA SERKER ORA** 

[Revisiting the](#page-0-0) **MapReduce** Paradigm: an R-Specific View

- When I was here one year ago, I speculated that Hadoop would start to lose popularity sometime in the future.
	- Too slow.
	- Not many ops.
- That time seems to have begun.
- E.g. see The Hadoop Honeymoon Is Over, [http://smartdatacollective.com/martynjones/](http://smartdatacollective.com/martynjones/318406/hadoop-honeymoon-over) [318406/hadoop-honeymoon-over](http://smartdatacollective.com/martynjones/318406/hadoop-honeymoon-over)
- There is a new kid on the block, Spark, with an R interface, SparkR, a big improvement
- But I will argue that for us R users, the utility of either Hadoop or SparkR is much more limited than many people realize.

**KORKA SERKER ORA** 

[Revisiting the](#page-0-0) **MapReduce** Paradigm: an R-Specific View

- When I was here one year ago, I speculated that Hadoop would start to lose popularity sometime in the future.
	- Too slow.
	- Not many ops.
- That time seems to have begun.
- E.g. see The Hadoop Honeymoon Is Over, [http://smartdatacollective.com/martynjones/](http://smartdatacollective.com/martynjones/318406/hadoop-honeymoon-over) [318406/hadoop-honeymoon-over](http://smartdatacollective.com/martynjones/318406/hadoop-honeymoon-over)
- There is a new kid on the block, Spark, with an R interface, SparkR, a big improvement
- But I will argue that for us R users, the utility of either Hadoop or SparkR is much more limited than many people realize.

**KORKA SERKER ORA** 

[Revisiting the](#page-0-0) **MapReduce** Paradigm: an R-Specific View

- When I was here one year ago, I speculated that Hadoop would start to lose popularity sometime in the future.
	- Too slow.
	- Not many ops.
- That time seems to have begun.
- E.g. see The Hadoop Honeymoon Is Over, [http://smartdatacollective.com/martynjones/](http://smartdatacollective.com/martynjones/318406/hadoop-honeymoon-over) [318406/hadoop-honeymoon-over](http://smartdatacollective.com/martynjones/318406/hadoop-honeymoon-over)
- There is a new kid on the block, Spark, with an R interface, SparkR, a big improvement
- But I will argue that for us R users, the utility of either Hadoop or SparkR is much more limited than many people realize.
- And I will present an alternative.

Norm Matloff and Alex Rumbaugh University of California at Davis

## Overview of MapReduce

K ロ ▶ K @ ▶ K 할 > K 할 > 1 할 > 1 이익어

Norm Matloff and Alex Rumbaugh University of California at Davis

## Overview of MapReduce

**KORK STRATER STRAKER** 

• Parallel ops (cluster or multicore).

Norm Matloff and Alex Rumbaugh University of California at Davis

## Overview of MapReduce

- Parallel ops (cluster or multicore).
- Work flow: map/sort/reduce.

Norm Matloff and Alex Rumbaugh University of California at Davis

## Overview of MapReduce

- Parallel ops (cluster or multicore).
- Work flow: map/sort/reduce.
- Example: word count.

Norm Matloff and Alex Rumbaugh University of California at Davis

## Overview of MapReduce

- Parallel ops (cluster or multicore).
- Work flow: map/sort/reduce.
- Example: word count.
	- Map: Read a line, break into words, emit one record for each (with count 1).

Norm Matloff and Alex Rumbaugh University of California at Davis

## Overview of MapReduce

- Parallel ops (cluster or multicore).
- Work flow: map/sort/reduce.
- Example: word count.
	- Map: Read a line, break into words, emit one record for each (with count 1).

**KORK STRATER STRAKER** 

• Sort by word.

Norm Matloff and Alex Rumbaugh University of California at Davis

## Overview of MapReduce

- Parallel ops (cluster or multicore).
- Work flow: map/sort/reduce.
- Example: word count.
	- Map: Read a line, break into words, emit one record for each (with count 1).
	- Sort by word.
	- Get counts by adding all the 1s for each unique word.

Norm Matloff and Alex Rumbaugh University of California at Davis

## Overview of MapReduce

- Parallel ops (cluster or multicore).
- Work flow: map/sort/reduce.
- Example: word count.
	- Map: Read a line, break into words, emit one record for each (with count 1).
	- Sort by word.
	- Get counts by adding all the 1s for each unique word.

**KORKA SERKER ORA** 

• Most famous example: Hadoop.

Norm Matloff and Alex Rumbaugh University of California at Davis

## What's Wrong with Hadoop

K ロ ▶ K @ ▶ K 할 > K 할 > 1 할 > 1 이익어

Norm Matloff and Alex Rumbaugh University of California at Davis

## What's Wrong with Hadoop

K ロ ▶ K @ ▶ K 할 > K 할 > 1 할 > 1 이익어

• SLOW.

Norm Matloff and Alex Rumbaugh University of California at Davis

# What's Wrong with Hadoop

- SLOW. Like an elephant. :-)
	- Input to code must come from disk, output must be written to disk.

Norm Matloff and Alex Rumbaugh University of California at Davis

# What's Wrong with Hadoop

- SLOW. Like an elephant. :-)
	- Input to code must come from disk, output must be written to disk.
	- Awful for iterative algorithms.

Norm Matloff and Alex Rumbaugh University of California at Davis

# What's Wrong with Hadoop

- SLOW. Like an elephant. :-)
	- Input to code must come from disk, output must be written to disk.
	- Awful for iterative algorithms.
	- Sort phase (shuffle) is performed even if one's algorithm doesn't need it.

**KOD KARD KED KED E YORA** 

Norm Matloff and Alex Rumbaugh University of California at Davis

# What's Wrong with Hadoop

- SLOW. Like an elephant. :-)
	- Input to code must come from disk, output must be written to disk.
	- Awful for iterative algorithms.
	- Sort phase (shuffle) is performed even if one's algorithm doesn't need it.

**KOD KARD KED KED E YORA** 

• Difficult to install/configure.

Norm Matloff and Alex Rumbaugh University of California at Davis

# What's Wrong with Hadoop

- SLOW. Like an elephant. :-)
	- Input to code must come from disk, output must be written to disk.
	- Awful for iterative algorithms.
	- Sort phase (shuffle) is performed even if one's algorithm doesn't need it.

**KOD KARD KED KED E YORA** 

• Difficult to install/configure. Not everyone is a systems expert.

Norm Matloff and Alex Rumbaugh University of California at Davis

# What's Wrong with Hadoop

- SLOW. Like an elephant. :-)
	- Input to code must come from disk, output must be written to disk.
	- Awful for iterative algorithms.
	- Sort phase (shuffle) is performed even if one's algorithm doesn't need it.

**KOD KARD KED KED E YORA** 

• Difficult to install/configure. Not everyone is a systems expert. Even worse when also need to install R interface.

Norm Matloff and Alex Rumbaugh University of California at Davis

# What's Wrong with Hadoop

- SLOW. Like an elephant. :-)
	- Input to code must come from disk, output must be written to disk.
	- Awful for iterative algorithms.
	- Sort phase (shuffle) is performed even if one's algorithm doesn't need it.

**KORK STRAIN A BAR SHOP** 

- Difficult to install/configure. Not everyone is a systems expert. Even worse when also need to install R interface.
- Map and reduce ops too low-level.

Norm Matloff and Alex Rumbaugh University of California at Davis

# What's Wrong with Hadoop

- SLOW. Like an elephant. :-)
	- Input to code must come from disk, output must be written to disk.
	- Awful for iterative algorithms.
	- Sort phase (shuffle) is performed even if one's algorithm doesn't need it.
- Difficult to install/configure. Not everyone is a systems expert. Even worse when also need to install R interface.
- Map and reduce ops too low-level. "Build a house from matchsticks."

**KORK ERKER ADE YOUR** 

Norm Matloff and Alex Rumbaugh University of California at Davis

## What Hadoop Gets Right

K ロ ▶ K @ ▶ K 할 > K 할 > 1 할 > 1 이익어
Norm Matloff and Alex Rumbaugh University of California at Davis

### What Hadoop Gets Right

**KORK STRATER STRAKER** 

• Distributed file system (HDFS).

Norm Matloff and Alex Rumbaugh University of California at Davis

# What Hadoop Gets Right

- Distributed file system (HDFS).
- "Move the computation to the data," rather than vice versa.

Norm Matloff and Alex Rumbaugh University of California at Davis

# What Hadoop Gets Right

- Distributed file system (HDFS).
- "Move the computation to the data," rather than vice versa.
- Thus reduce time-consuming network communication time.

Norm Matloff and Alex Rumbaugh University of California at Davis

# What Hadoop Gets Right

- Distributed file system (HDFS).
- "Move the computation to the data," rather than vice versa.
- Thus reduce time-consuming network communication time.
- Redundancy/fault tolerance, very important if have a huge cluster.

Norm Matloff and Alex Rumbaugh University of California at Davis

## Spark

K ロ ▶ K @ ▶ K 할 ▶ K 할 ▶ | 할 | © 9 Q @

Norm Matloff and Alex Rumbaugh University of California at Davis

# Spark

K ロ ▶ K @ ▶ K 할 ▶ K 할 ▶ | 할 | © 9 Q @

• Extended map/reduce paradigm.

Norm Matloff and Alex Rumbaugh University of California at Davis

# Spark

- Extended map/reduce paradigm.
- Cacheability of intermediate results, i.e. no costly writes to disk.

**KORK STRATER STRAKER** 

[Revisiting the](#page-0-0) MapReduce Paradigm: an R-Specific View

- Extended map/reduce paradigm.
- Cacheability of intermediate results, i.e. no costly writes to disk.
- Lazy computation: programmer's several specified ops automatically combined into faster coalesced code.

**KORK STRATER STRAKER** 

[Revisiting the](#page-0-0) **MapReduce** Paradigm: an R-Specific View

- Extended map/reduce paradigm.
- Cacheability of intermediate results, i.e. no costly writes to disk.
- Lazy computation: programmer's several specified ops automatically combined into faster coalesced code.
- Shuffle often avoided.

**KOD KARD KED KED E YORA** 

[Revisiting the](#page-0-0) **MapReduce** Paradigm: an R-Specific View

- Extended map/reduce paradigm.
- Cacheability of intermediate results, i.e. no costly writes to disk.
- Lazy computation: programmer's several specified ops automatically combined into faster coalesced code.
- Shuffle often avoided.
- Runs on top of HDFS or other DFS,

**KORK STRATER STRAKER** 

[Revisiting the](#page-0-0) **MapReduce** Paradigm: an R-Specific View

- Extended map/reduce paradigm.
- Cacheability of intermediate results, i.e. no costly writes to disk.
- Lazy computation: programmer's several specified ops automatically combined into faster coalesced code.
- Shuffle often avoided.
- Runs on top of HDFS or other DFS, so retain "move the computation to the data" philosoophy.

**KORK STRATER STRAKER** 

[Revisiting the](#page-0-0) **MapReduce** Paradigm: an R-Specific View

- Extended map/reduce paradigm.
- Cacheability of intermediate results, i.e. no costly writes to disk.
- Lazy computation: programmer's several specified ops automatically combined into faster coalesced code.
- Shuffle often avoided.
- Runs on top of HDFS or other DFS, so retain "move the computation to the data" philosoophy.
- Typically way faster than Hadoop.

**KORK STRATER STRAKER** 

[Revisiting the](#page-0-0) **MapReduce** Paradigm: an R-Specific View

- Extended map/reduce paradigm.
- Cacheability of intermediate results, i.e. no costly writes to disk.
- Lazy computation: programmer's several specified ops automatically combined into faster coalesced code.
- Shuffle often avoided.
- Runs on top of HDFS or other DFS, so retain "move the computation to the data" philosoophy.
- Typically way faster than Hadoop.
- Has various high-level ops, not just map and reduce.

**KORK ERKER ADE YOUR** 

[Revisiting the](#page-0-0) MapReduce Paradigm: an R-Specific View

- Extended map/reduce paradigm.
- Cacheability of intermediate results, i.e. no costly writes to disk.
- Lazy computation: programmer's several specified ops automatically combined into faster coalesced code.
- Shuffle often avoided.
- Runs on top of HDFS or other DFS, so retain "move the computation to the data" philosoophy.
- Typically way faster than Hadoop.
- Has various high-level ops, not just map and reduce.
- Elegant, sophisticated fault-tolerance mechanism.

Norm Matloff and Alex Rumbaugh University of California at Davis

### Drawbacks to Spark

K ロ ▶ K @ ▶ K 할 ▶ K 할 ▶ ... 할 → 9 Q @

#### Norm Matloff and Alex Rumbaugh University of California at Davis

### Drawbacks to Spark

**KORK STRATER STRAKER** 

• Still have installation/configuration headaches, even worse than Hadoop.

#### Norm Matloff and Alex Rumbaugh University of California at Davis

### Drawbacks to Spark

**KORKA SERKER ORA** 

• Still have installation/configuration headaches, even worse than Hadoop. Ditto for SparkR.

#### Norm Matloff and Alex Rumbaugh University of California at Davis

## Drawbacks to Spark

**KORKA SERKER ORA** 

- Still have installation/configuration headaches, even worse than Hadoop. Ditto for SparkR.
- High-level ops are abstract, steep learning curve.

#### Norm Matloff and Alex Rumbaugh University of California at Davis

## Drawbacks to Spark

- Still have installation/configuration headaches, even worse than Hadoop. Ditto for SparkR.
- High-level ops are abstract, steep learning curve. (Where have we heard that before?)

#### Norm Matloff and Alex Rumbaugh University of California at Davis

## Drawbacks to Spark

- Still have installation/configuration headaches, even worse than Hadoop. Ditto for SparkR.
- High-level ops are abstract, steep learning curve. (Where have we heard that before?)
- Not clear that SparkR has much advantage over Plain Old R (POR).

#### Norm Matloff and Alex Rumbaugh University of California at Davis

## Drawbacks to Spark

- Still have installation/configuration headaches, even worse than Hadoop. Ditto for SparkR.
- High-level ops are abstract, steep learning curve. (Where have we heard that before?)
- Not clear that SparkR has much advantage over Plain Old R (POR). See next slide.

Norm Matloff and Alex Rumbaugh University of California at Davis

### What's in It for R Users?

K ロ ▶ K @ ▶ K 할 ▶ K 할 ▶ | 할 | © 9 Q @

Norm Matloff and Alex Rumbaugh University of California at Davis

## What's in It for R Users?

**KORKA SERKER ORA** 

• Granted, Hadoop/Spark have automatic fault tolerance, and an efficient sort, both important.

Norm Matloff and Alex Rumbaugh University of California at Davis

# What's in It for R Users?

**KORK ERKER ADE YOUR** 

- Granted, Hadoop/Spark have automatic fault tolerance, and an efficient sort, both important.
- But many apps don't need a sort, and many Hadoop users have small clusters (Hadoop Wiki,

<https://wiki.apache.org/hadoop/PoweredBy>).

Norm Matloff and Alex Rumbaugh University of California at Davis

# What's in It for R Users?

- Granted, Hadoop/Spark have automatic fault tolerance, and an efficient sort, both important.
- But many apps don't need a sort, and many Hadoop users have small clusters (Hadoop Wiki, <https://wiki.apache.org/hadoop/PoweredBy>).
- So, POR seems preferable for many users.

Norm Matloff and Alex Rumbaugh University of California at Davis

# What's in It for R I Isers?

- Granted, Hadoop/Spark have automatic fault tolerance, and an efficient sort, both important.
- But many apps don't need a sort, and many Hadoop users have small clusters (Hadoop Wiki, <https://wiki.apache.org/hadoop/PoweredBy>).
- So, POR seems preferable for many users.
	- No Java/database/configuration issues.

Norm Matloff and Alex Rumbaugh University of California at Davis

# What's in It for R I Isers?

- Granted, Hadoop/Spark have automatic fault tolerance, and an efficient sort, both important.
- But many apps don't need a sort, and many Hadoop users have small clusters (Hadoop Wiki, <https://wiki.apache.org/hadoop/PoweredBy>).
- So, POR seems preferable for many users.
	- No Java/database/configuration issues.
	- No need to learn new abstractions.

Norm Matloff and Alex Rumbaugh University of California at Davis

# What's in It for R I Isers?

- Granted, Hadoop/Spark have automatic fault tolerance, and an efficient sort, both important.
- But many apps don't need a sort, and many Hadoop users have small clusters (Hadoop Wiki, <https://wiki.apache.org/hadoop/PoweredBy>).
- So, POR seems preferable for many users.
	- No Java/database/configuration issues.
	- No need to learn new abstractions.
	- No forced shuffle.

Norm Matloff and Alex Rumbaugh University of California at Davis

# What's in It for R I Isers?

- Granted, Hadoop/Spark have automatic fault tolerance, and an efficient sort, both important.
- But many apps don't need a sort, and many Hadoop users have small clusters (Hadoop Wiki, <https://wiki.apache.org/hadoop/PoweredBy>).
- So, POR seems preferable for many users.
	- No Java/database/configuration issues.
	- No need to learn new abstractions.
	- No forced shuffle.
	- POR at least as expressive as SparkR, and already familiar.

Norm Matloff and Alex Rumbaugh University of California at Davis

# What's in It for R I Isers?

- Granted, Hadoop/Spark have automatic fault tolerance, and an efficient sort, both important.
- But many apps don't need a sort, and many Hadoop users have small clusters (Hadoop Wiki, <https://wiki.apache.org/hadoop/PoweredBy>).
- So, POR seems preferable for many users.
	- No Java/database/configuration issues.
	- No need to learn new abstractions.
	- No forced shuffle.
	- POR at least as expressive as SparkR, and already familiar.

**KORK ERKER ADE YOUR** 

• We've developed Snowdoop as an alternative:

Norm Matloff and Alex Rumbaugh University of California at Davis

### Snowdoop Overview

K ロ ▶ K @ ▶ K 할 X X 할 X | 할 X 1 9 Q Q ^

#### Norm Matloff and Alex Rumbaugh University of California at Davis

### Snowdoop Overview

K ロ ▶ K @ ▶ K 할 ▶ K 할 ▶ | 할 | © 9 Q @

• Pure POR!

#### Norm Matloff and Alex Rumbaugh University of California at Davis

### Snowdoop Overview

**KORKA SERKER ORA** 

• Pure POR! Uses the portion of R's parallel package adapted from the old Snow.

#### Norm Matloff and Alex Rumbaugh University of California at Davis

## Snowdoop Overview

**KORKA SERKER ORA** 

- Pure POR! Uses the portion of R's **parallel** package adapted from the old **Snow**.
- Retains the DFS philosoophy.

#### Norm Matloff and Alex Rumbaugh University of California at Davis

## Snowdoop Overview

**KORK ERKER ER AGA** 

- Pure POR! Uses the portion of R's **parallel** package adapted from the old **Snow**.
- Retains the DFS philosoophy.
- Includes a distributed sort; could be optimized.

#### Norm Matloff and Alex Rumbaugh University of California at Davis

## Snowdoop Overview

**KORK STRAIN A BAR SHOP** 

- Pure POR! Uses the portion of R's **parallel** package adapted from the old **Snow**.
- Retains the DFS philosoophy.
- Includes a distributed sort; could be optimized.
- So simple, it's embarrassing, tough to call it a "package."
Norm Matloff and Alex Rumbaugh University of California at Davis

### Word Count

K ロ ▶ K @ ▶ K 할 ▶ K 할 ▶ | 할 | ⊙Q @

### Word Count

```
# prep: use SD filesplit(), load SD at nodes
```
[Revisiting the](#page-0-0) **MapReduce** Paradigm: an R-Specific View Norm Matloff and Alex Rumbaugh University of California at Davis

```
# n digs is number of digists in file suffix
```

```
full word count \leq function (cls, basename, ndigs) {
  counts \leq cluster Call (cls, wordcensus, basename, ndigs)
  addlistsum \leftarrow function (lst1, lst2)addlists (\vertst1, lst2, sum) \# SDReduce (addlistssum, counts)
}
```

```
wordcensus \leq function (basename, ndigs) {
  fname \leq filechunkname (basename, ndigs) \# SD
  words \leq scan (frame, what="")
  tapply (words, words, length, simplify=FALSE)
}
```
**KORK STRAIN A BAR SHOP** 

Norm Matloff and Alex Rumbaugh University of California at Davis

### Word Count, cont'd.

K ロ ▶ K @ ▶ K 할 ▶ K 할 ▶ | 할 | © 9 Q @

#### Norm Matloff and Alex Rumbaugh University of California at Davis

Test:

### Word Count, cont'd.

K ロ ▶ K @ ▶ K 할 ▶ K 할 ▶ | 할 | © 9 Q @

#### Norm Matloff and Alex Rumbaugh University of California at Davis

#### Test:

```
\mathbf{library} (particles)cls < - makeCluster (2)
set clsin fo (cls) # SDcluster Eval Q (cls, library (partools))
files plit (cls, "x") \# SDfullwordcount (cls, "x", 1) \# SD
```
### Word Count, cont'd.

**KORK ERKER ER AGA** 

Norm Matloff and Alex Rumbaugh University of California at Davis

## **Output**

K ロ ▶ K @ ▶ K 할 ▶ K 할 ▶ | 할 | © 9 Q @

```
Revisiting the
MapReduce
Paradigm: an
R-Specific
   View
Norm Matloff
 and Alex
Rumbaugh
University of
California at
   Davis
                > fullwordcount (cls,"x",1)
                $a
                [1] 2$ chuc k
                [1] 2$Could
                [1] 2$How
                [1] 1$much
                [1] 1$wood
                [1] 1$woodchuck
                [1] 2$ I f
                [1] 1$ 'Wood ? '
                [1] 1
```
# **Output**

<span id="page-78-0"></span>K ロ ▶ K @ ▶ K 할 > K 할 > 1 할 > 1 이익어

<span id="page-79-0"></span>Norm Matloff and Alex Rumbaugh University of California at Davis

### Snowdoop vs. Hadoop Speed

K ロ ▶ K @ ▶ K 할 X X 할 X | 할 X 1 9 Q Q ^

Norm Matloff and Alex Rumbaugh University of California at Davis

# Snowdoop vs. Hadoop Speed

**KORKA SERKER ORA** 

**Disclaimer:** No serious experiments done yet, just some small, very preliminary simulations.

Norm Matloff and Alex Rumbaugh University of California at Davis

# Snowdoop vs. Hadoop Speed

**KORKA SERKER ORA** 

**Disclaimer:** No serious experiments done yet, just some small, very preliminary simulations.

k-Means Clustering:

Norm Matloff and Alex Rumbaugh University of California at Davis

# Snowdoop vs. Hadoop Speed

**Disclaimer:** No serious experiments done yet, just some small, very preliminary simulations.

#### k-Means Clustering:

• Antonio, author of the R-Hadoop interface rmr, told me that the k-Means example is "just an example," not claimed to be fast.

**KORK ERKER ER AGA** 

Norm Matloff and Alex Rumbaugh University of California at Davis

# Snowdoop vs. Hadoop Speed

**Disclaimer:** No serious experiments done yet, just some small, very preliminary simulations.

### k-Means Clustering:

- Antonio, author of the R-Hadoop interface rmr, told me that the k-Means example is "just an example," not claimed to be fast.
- Our simulations (though not for large  $n$ , only  $10^5$ ) indicate that Snowdoop is about 100X faster than Hadoop.

**KORKA SERKER ORA** 

Norm Matloff and Alex Rumbaugh University of California at Davis

# Snowdoop vs. Hadoop Speed

**Disclaimer:** No serious experiments done yet, just some small, very preliminary simulations.

#### k-Means Clustering:

- Antonio, author of the R-Hadoop interface rmr, told me that the k-Means example is "just an example," not claimed to be fast.
- Our simulations (though not for large  $n$ , only  $10^5$ ) indicate that Snowdoop is about 100X faster than Hadoop.
- Same simulations show Snowdoop gives about a 50% speedup over  $R$ 's serial kmeans() function, with 5 nodes.

**KORK ERKER ADE YOUR** 

Norm Matloff and Alex Rumbaugh University of California at Davis

# Snowdoop vs. Hadoop Speed

**Disclaimer:** No serious experiments done yet, just some small, very preliminary simulations.

### k-Means Clustering:

- Antonio, author of the R-Hadoop interface rmr, told me that the k-Means example is "just an example," not claimed to be fast.
- Our simulations (though not for large  $n$ , only  $10^5$ ) indicate that Snowdoop is about 100X faster than Hadoop.
- Same simulations show Snowdoop gives about a 50% speedup over  $R$ 's serial **kmeans()** function, with 5 nodes. Note: **kmeans()** is written in C, not R.

**KORKA SERKER ORA** 

Norm Matloff and Alex Rumbaugh University of California at Davis

# Snowdoop vs. Hadoop Speed

**Disclaimer:** No serious experiments done yet, just some small, very preliminary simulations.

### k-Means Clustering:

- Antonio, author of the R-Hadoop interface rmr, told me that the k-Means example is "just an example," not claimed to be fast.
- Our simulations (though not for large  $n$ , only  $10^5$ ) indicate that Snowdoop is about 100X faster than Hadoop.
- Same simulations show Snowdoop gives about a 50% speedup over  $R$ 's serial kmeans() function, with 5 nodes. Note: **kmeans()** is written in C, not R.

**KORKA SERKER ORA** 

#### sorting:

<span id="page-86-0"></span>• This should be Hadoop's forte'.

Norm Matloff and Alex Rumbaugh University of California at Davis

# Snowdoop vs. Hadoop Speed

**Disclaimer:** No serious experiments done yet, just some small, very preliminary simulations.

### k-Means Clustering:

- Antonio, author of the R-Hadoop interface rmr, told me that the k-Means example is "just an example," not claimed to be fast.
- Our simulations (though not for large  $n$ , only  $10^5$ ) indicate that Snowdoop is about 100X faster than Hadoop.
- Same simulations show Snowdoop gives about a 50% speedup over  $R$ 's serial kmeans() function, with 5 nodes. Note: **kmeans()** is written in C, not R.

#### sorting:

- This should be Hadoop's forte'.
- Yet we are finding Snowdoop 2X [fa](#page-86-0)[st](#page-88-0)[er](#page-78-0)[.](#page-79-0)

<span id="page-88-0"></span>Norm Matloff and Alex Rumbaugh University of California at Davis

### Snowdoop vs. SparkR Speed

K ロ ▶ K @ ▶ K 할 > K 할 > 1 할 > 1 이익어

Norm Matloff and Alex Rumbaugh University of California at Davis

## Snowdoop vs. SparkR Speed

**KORKA SERKER ORA** 

• Haven't done a comparison yet.

Norm Matloff and Alex Rumbaugh University of California at Davis

## Snowdoop vs. SparkR Speed

**KORKA SERKER ORA** 

- Haven't done a comparison yet.
- But SparkR has no right to be faster than Snowdoop for nonsort apps.

Norm Matloff and Alex Rumbaugh University of California at Davis

# Snowdoop vs. SparkR Speed

- Haven't done a comparison yet.
- But SparkR has no right to be faster than Snowdoop for nonsort apps.
- None of the apps in MLIib, Spark's machine learning (aka statistics) library uses sorting.

**KORKA SERKER ORA** 

Norm Matloff and Alex Rumbaugh University of California at Davis

# Snowdoop vs. SparkR Speed

- Haven't done a comparison yet.
- But SparkR has no right to be faster than Snowdoop for nonsort apps.
- None of the apps in MLIib, Spark's machine learning (aka statistics) library uses sorting.

**KORK ERKER ADE YOUR** 

• A BARUG speaker from Spark said that they haven't compared timings to non-MapReduce platforms.

Norm Matloff and Alex Rumbaugh University of California at Davis

# Snowdoop vs. SparkR Speed

- Haven't done a comparison yet.
- But SparkR has no right to be faster than Snowdoop for nonsort apps.
- None of the apps in MLIib, Spark's machine learning (aka statistics) library uses sorting.
- A BARUG speaker from Spark said that they haven't compared timings to non-MapReduce platforms.
- With both Hadoop and Spark, is it really a matter of "It's not important how well the dog could walk on his hind legs, but that he could do it at all"?

**KORK ERKER ADE YOUR** 

Norm Matloff and Alex Rumbaugh University of California at Davis

# Snowdoop vs. SparkR Speed

- Haven't done a comparison yet.
- But SparkR has no right to be faster than Snowdoop for nonsort apps.
- None of the apps in MLIib, Spark's machine learning (aka statistics) library uses sorting.
- A BARUG speaker from Spark said that they haven't compared timings to non-MapReduce platforms.
- With both Hadoop and Spark, is it really a matter of "It's not important how well the dog could walk on his hind legs, but that he could do it at all"?

**KORK ERKER ADE YOUR** 

Stay tuned.

Norm Matloff and Alex Rumbaugh University of California at Davis

### Obtaining Snowdoop

K ロ ▶ K @ ▶ K 할 > K 할 > 1 할 > 1 이익어

Norm Matloff and Alex Rumbaugh University of California at Davis

### Obtaining Snowdoop

K ロ ▶ K @ ▶ K 할 ▶ K 할 ▶ ... 할 → 9 Q @

• Still under development.

#### Norm Matloff and Alex Rumbaugh University of California at Davis

## Obtaining Snowdoop

**KORKA SERKER ORA** 

- Still under development.
- In our partools package, on CRAN and GitHub.